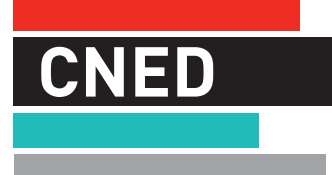

**CONNECTÉ À VOTRE AVENIR** 

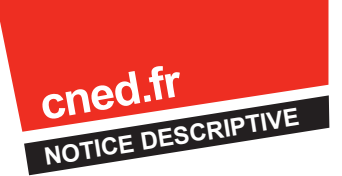

# FORMATION PROFESSIONNELLE CONTINUE

# **BACCALAURÉAT PROFESSIONNEL PHOTOGRAPHIE**

# **OBJECTIFS**

- **► Préparer l'examen du Baccalauréat professionnel photographie**
- **► Acquérir ou consolider des connaissances sans vous présenter à l'examen**

# **PUBLICS CONCERNÉS**

- **►** Être titulaire d'un diplôme de niveau V minimum ou équivalent si présentation à l'examen, ou
- **►** Avoir une expérience professionnelle de 3 années dans un emploi en rapport avec le diplôme
- **►** Formation n'ouvrant pas droit au statut scolaire ni à une bourse nationale du second degré, il ne vous sera pas délivré de certificat de scolarité

### **PRÉPARATION**

Le CNED vous propose une formation en un an comprenant :

- **►** 1 100 heures de formation pour un candidat ayant une expérience professionnelle de 3 années dans un emploi en rapport avec le diplôme ou un diplôme de niveau V
- **►** 850 heures de formation pour un niveau d'entrée baccalauréat (niveau IV)

### **DATES D'INSCRIPTION**

- **► Inscription à la formation** Du 01/07/16 au 09/09/16
- **► Inscription des redoublants** Du 01/07/16 au 31/03/17

*Le CNED ne se charge pas de votre inscription à l'examen.*

**Cette formation est en ligne. La majorité des contenus n'est ni téléchargeable, ni imprimable.**

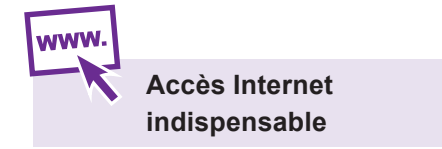

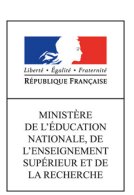

# **BACCALAURÉAT PROFESSIONNEL PHOTOGRAPHIE**

# **SOMMAIRE**

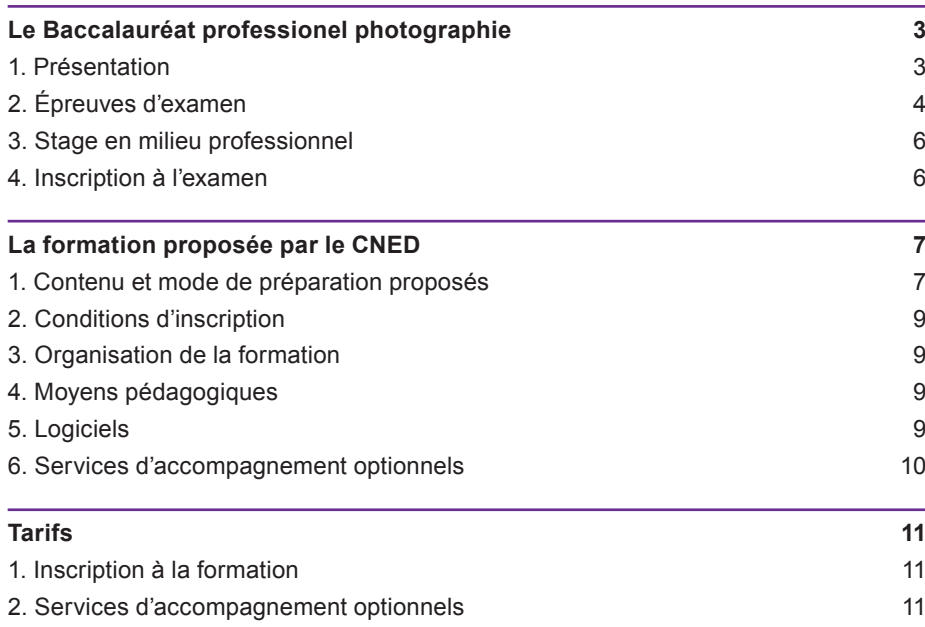

# **LE BACCALAURÉAT PROFESSIONNEL PHOTOGRAPHIE**

# **1 PRÉSENTATION**

### **1.1 Les secteurs d'emploi**

### **Le titulaire du Baccalauréat professionnel « photographie » peut exercer son activité dans différentes structures :**

- ►Agences magazines, généralistes ou spécialisées ; agences de presse (télégraphiques, spécialisées...) ; agences d'illustration (banques d'images pour éditeurs), agences conseil en communication.
- ►Studios privés (photo-spécialistes, laboratoires, studios spécialisés...) ou d'entreprises (service photo interne, industrie graphique, agences de communication et de publicité...).
- ► Service photo de collectivités locales, d'institutions (culture, patrimoine, communication, enseignement...), de maisons d'édition, d'associations, etc.
- ►Commerces de détail de matériel et de photographies.

Il peut exercer également en tant que travailleur indépendant.

### **1.2 Emplois concernés**

#### **Les emplois peuvent être classés en deux familles professionnelles.**

- ►**La famille professionnelle de « la photographie grand public » :**
	- ► Responsable de magasin (après avoir acquis une expérience professionnelle).
	- ► Opérateur en magasin photo.
	- ► Photographe portraitiste.

#### ►**La famille professionnelle de « la photographie d'entreprise » :**

- ► Responsable de studio (publicité, industrie ou mode). Cette fonction n'est accessible au titulaire du baccalauréat professionnel qu'après une solide expérience professionnelle.
- ► Photographe de studio.
- ► Opérateur postproduction (traitement et finition des photos afin de les optimiser ou de les retoucher).
- ► Technicien de laboratoire photo (travail technique de postproduction : développement, tirage et finition).

#### **1.3 Que faire après votre Baccalauréat professionnel photographie ?**

- ►Entrer dans la vie professionnelle pour y exercer un emploi dans les différentes structures indiquées ci-dessus.
- ►Éventuellement poursuivre vos études en BTS photographie (sous réserve d'avoir un bon dossier).

### **ÉPREUVES D'EXAMEN**

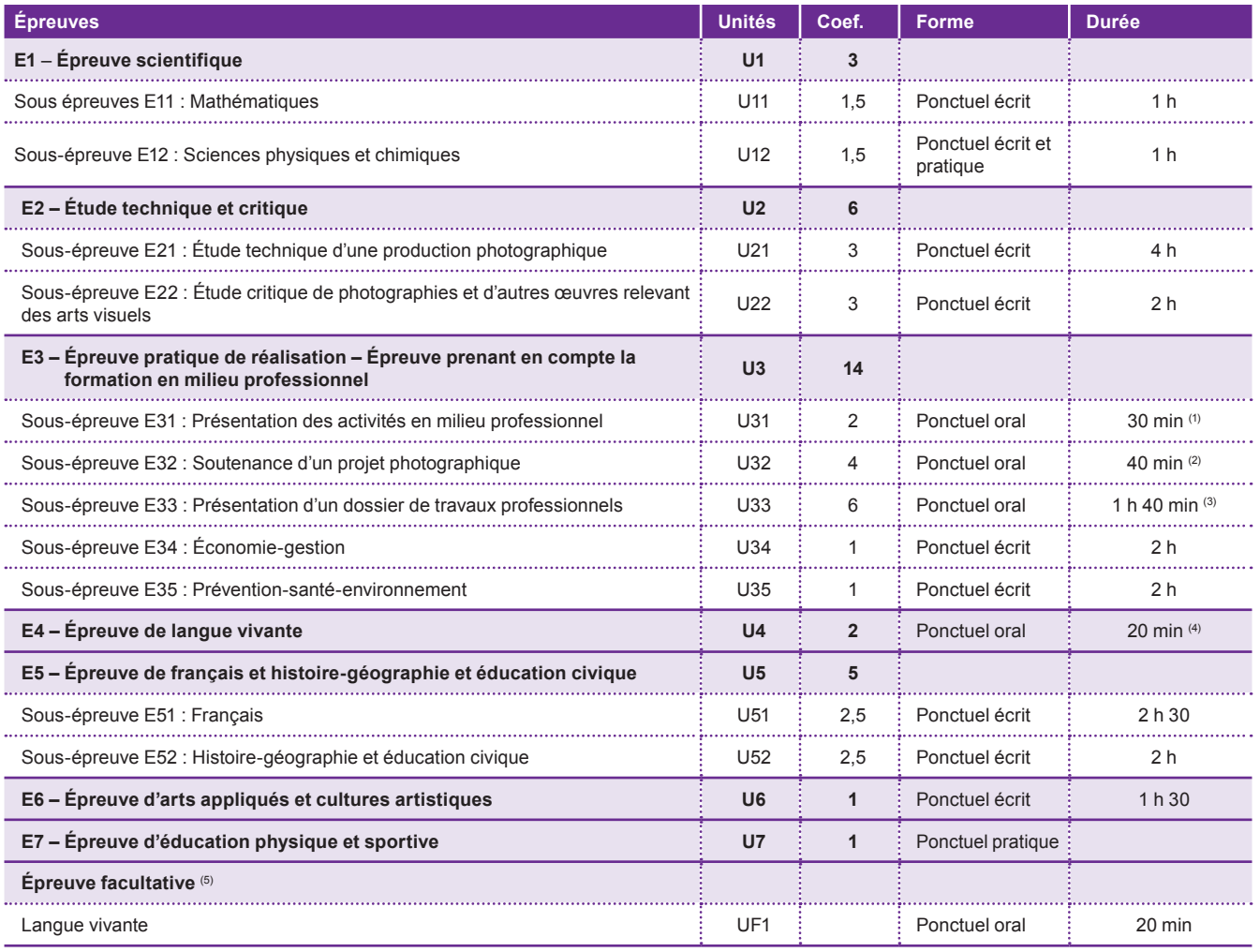

*(1) 10 minutes de présentation / 20 minutes d'entretien avec le jury.* 

*(2) 20 minutes de présentation / 20 minutes d'entretien avec le jury.* 

*(3) Dont 1 heure de préparation.*

*(4) Dont 5 minutes de préparation.*

*(5) La langue vivante choisie au titre de l'épreuve facultative est obligatoirement différente de celle choisie au titre de l'épreuve obligatoire. Le choix de*  passer ou non l'épreuve facultative se fait au moment de l'inscription à l'examen. Attention : le CNED ne prépare pas à cette épreuve facultative.

### **Dispenses d'unités au titre d'un autre diplôme**

*Arrêté du 8-11-2012 fixant les conditions d'obtention de dispense d'unités au baccalauréat professionnel.*

**Les candidats autres que scolaires et apprentis** peuvent à leur demande être dispensés de **l'épreuve d'éducation physique et sportive.**

Les candidats à l'examen du bac pro photographie, **titulaires** de certains diplômes de niveau IV (voir ci-dessous) ou d'un diplôme de niveau supérieur délivré par le ministre chargé de l'enseignement supérieur ou par le ministre chargé de l'agriculture **sont, à leur demande** lors de l'inscription à l'examen, **dispensés des unités langue vivante 1, français, histoire-géographie et éducation civique, arts appliqués et cultures artistiques, éducation physique et sportive.** 

Les candidats à l'examen d'une spécialité de baccalauréat professionnel, titulaires **d'une autre spécialité de baccalauréat professionnel,** sont, à leur demande, **dispensés de l'unité prévention-santé-environnement et de l'unité de mathématiques.**

Les candidats à l'examen d'une spécialité de baccalauréat professionnel, titulaires d'une **autre spécialité de baccalauréat professionnel** comportant **l'unité économie-gestion**, sont, à leur demande, dispensés de cette unité.

Les candidats à l'examen d'une spécialité de baccalauréat professionnel, titulaires d'une **autre spécialité de baccalauréat professionnel** comportant **l'unité de sciences physiques et chimiques**, sont, à leur demande, dispensés de cette unité.

### **Diplômes donnant droit à dispense de certaines unités du Baccalauréat professionnel « photographie »**

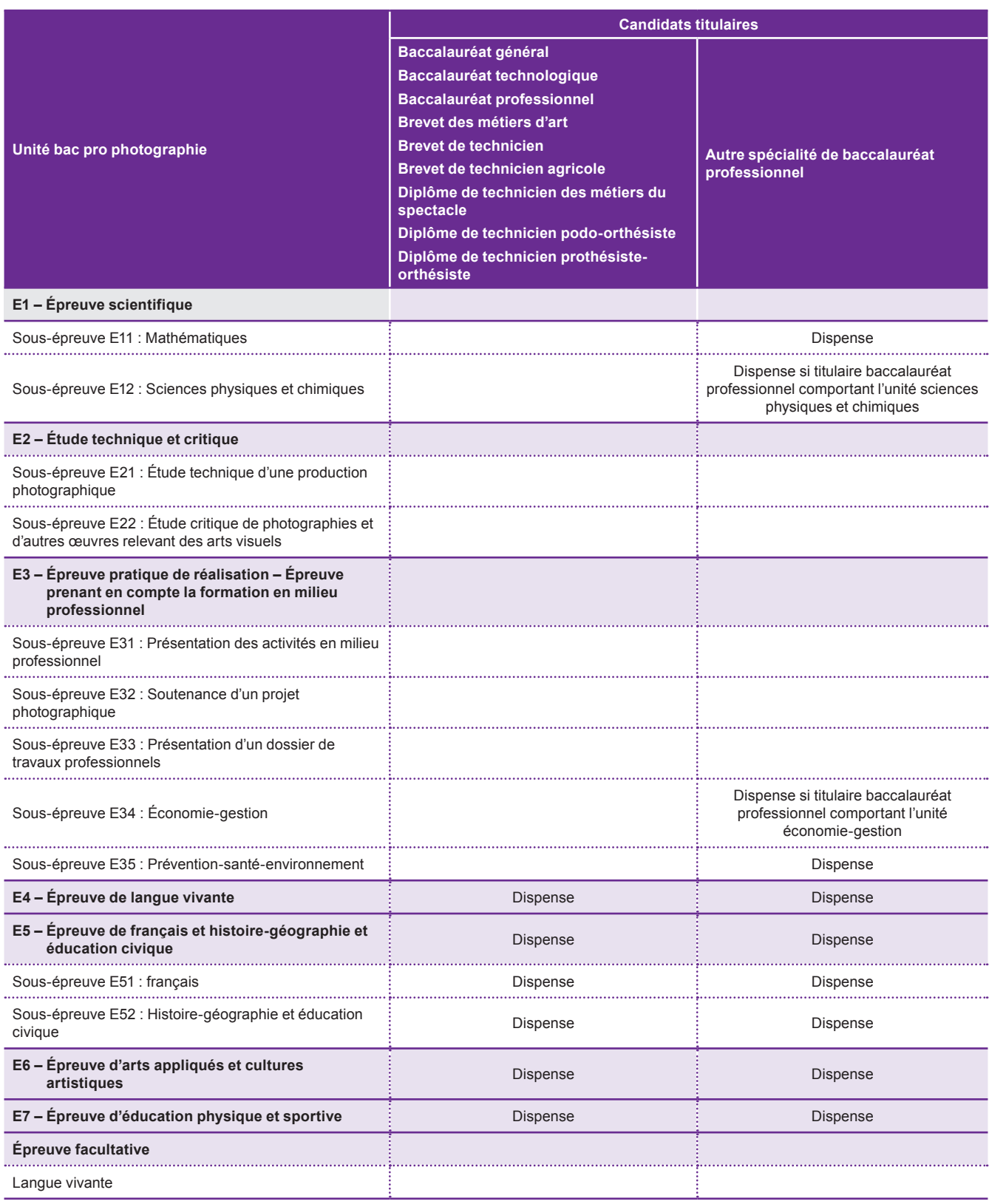

### **3 STAGE EN MILIEU PROFESSIONNEL**

La durée de la formation en milieu professionnel relative à la formation Baccalauréat professionnel photographie du CNED est de 22 semaines.

La période de formation en milieu professionnel (PFMP) permet notamment de préparer l'épreuve E31 – Présentation des activités en milieu professionnel.

Étant support d'une épreuve d'examen, **les stages sont obligatoires**. Il est donc nécessaire d'organiser votre temps de formation et de prévoir des périodes de disponibilité pour les réaliser.

### **Il appartient aux candidats de trouver eux-mêmes les stages en entreprise, les recherches doivent démarrer dès l'inscription au CNED.**

Toute période de stage fait l'objet d'une convention entre le CNED et l'entreprise d'accueil (convention de stage téléchargeable sur le site de votre formation).

**Les stages doivent impérativement être réalisés durant la période prévue dans le cadre de votre contrat/ convention de formation. Les stages réalisés en dehors de cette période ne seront pas validés.**

**En cas d'échec à l'épreuve relative aux stages, les inscrits du CNED pourront s'inscrire l'année suivante uniquement à une « unité stages » leur permettant de réaliser les semaines de formation en milieu professionnel.**

### ►**Positionnement**

**Le positionnement** permet de réduire la durée de la période de formation en milieu professionnel requise lors de l'inscription à l'examen, en fonction de l'expérience professionnelle et de la formation du candidat.

**La décision de positionnement appartient au CNED, après examen de la situation personnelle de l'inscrit par la commission pédagogique. Votre demande de positionnement dûment complétée doit nous parvenir avec votre dossier d'inscription, dans tous les cas avant le 15 octobre.**

**Pour les candidats positionnés, la durée minimale de la formation en milieu professionnel est de 8 semaines.**

#### ►**Salariés en situation de perfectionnement**

Le certificat de stage peut **être remplacé par un ou plusieurs certificats de travail** attestant que l'intéressé a développé des activités dans des entreprises relevant du secteur de la photographie grand public ou de celui de la photographie d'entreprise en qualité de salarié à plein temps, **pendant six mois au cours de l'année précédant l'examen ou à temps partiel pendant un an au cours des deux années précédant l'examen.**

### **La demande avec les pièces justificatives doit être adressée au CNED avec votre inscription, dans tous les cas avant le 15 octobre.**

Dans ce cas, pour l'épreuve E31, le candidat rédige un dossier sur ses activités professionnelles dans le même esprit qui préside à l'élaboration du dossier de stage pour les autres candidats.

# **4 INSCRIPTION À L'EXAMEN**

**Le CNED n'assure pas votre inscription aux examens.** La période d'inscription s'étend en général de mi-octobre à minovembre. Renseignez-vous auprès du service des examens du rectorat de l'académie de votre lieu de résidence pour connaître les formalités à accomplir pour vous inscrire.

Tous les inscrits reçoivent une confirmation d'inscription au CNED leur permettant de s'inscrire à l'examen.

# **LA FORMATION PROPOSÉE PAR LE CNED**

# **1 CONTENU ET MODE DE PRÉPARATION PROPOSÉS**

### **1.1 Inscription recommandée selon votre situation**

Vous souhaitez vous présenter à l'examen. Suivant votre situation, le CNED propose la préparation complète ou la formation avec dispenses d'épreuves.

Si vous souhaitez suivre une préparation sans vous présenter à l'examen, vous n'êtes pas concerné par le tableau ci-après.

### **Consultez le tableau ci-après pour choisir la formation la mieux adaptée à votre situation.**

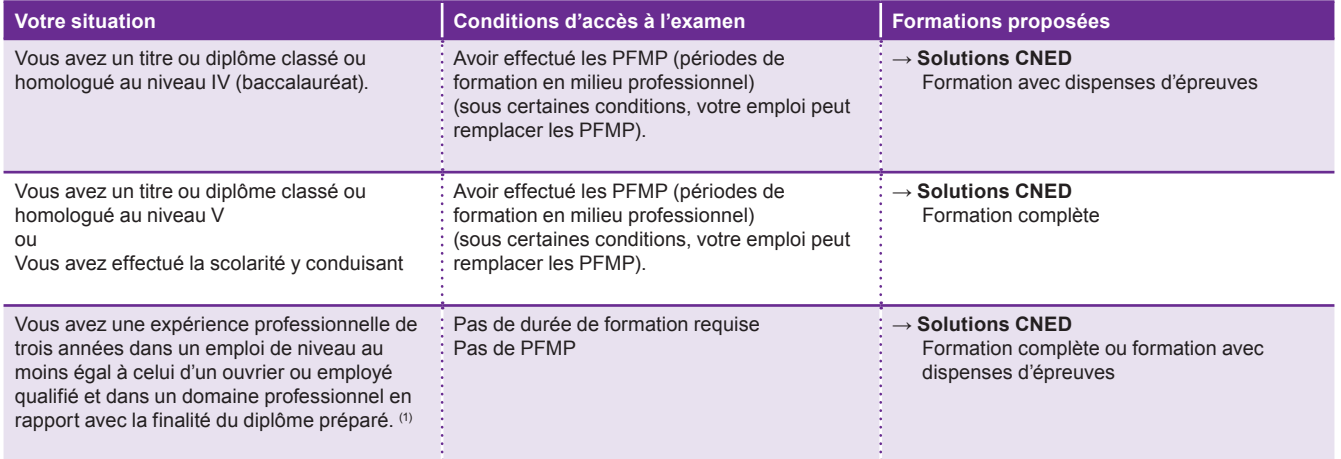

*(1) Vous pouvez faire une demande de VAE (Validation des Acquis de l'Expérience) : prenez contact avec le rectorat de votre académie (DAVA).*

### **1.2 Préparation avec le CNED**

Suivant la classe choisie, le CNED fournit toutes les matières listées dans le tableau qui suit. La formation complète est équivalente à 1100 h de formation. La formation avec dispenses d'épreuves correspond à 850 h de formation. Il n'y a pas de formation ni de tarification par matière ou unité.

Dans tous les cas, vous devez joindre à votre dossier d'inscription la copie de vos diplômes.

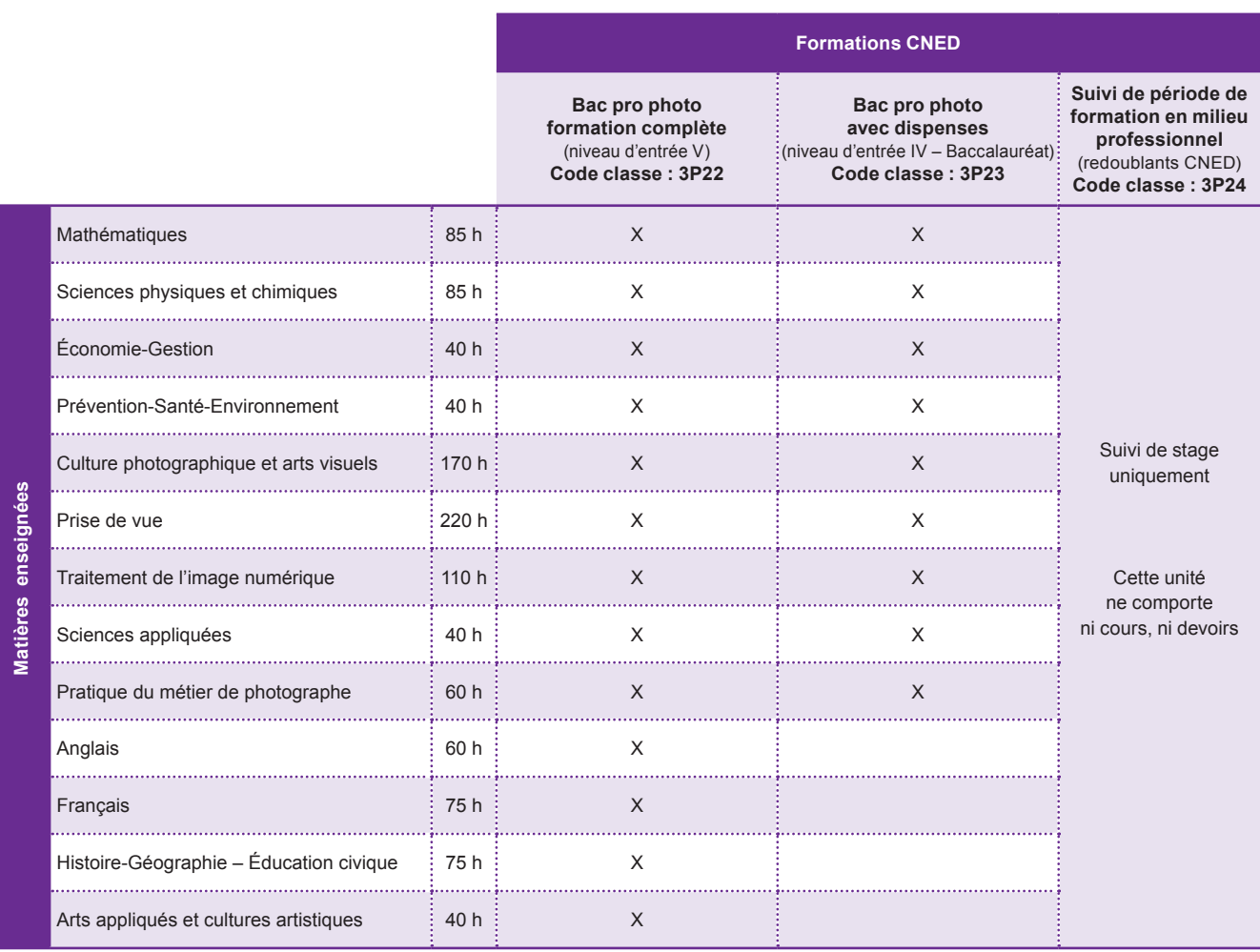

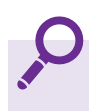

**Cette formation ne permet pas une inscription sous statut scolaire, ni d'obtenir ou de bénéficier d'une bourse nationale d'étude du second degré. Il ne vous sera pas delivré de certificat de scolarité.**

### **2 CONDITIONS D'INSCRIPTION**

La liste des documents à joindre à votre dossier d'inscription est indiquée sur votre fiche d'inscription, nous vous invitons à la consulter attentivement.

Pour les personnes qui souhaitent acquérir ou consolider des connaissances sans se présenter à l'examen, aucune condition n'est exigée à l'inscription, et aucune pièce justificative n'est à fournir.

### **3** ORGANISATION DE LA FORMATION

### **Votre formation débutera le 1er septembre et durera jusqu'au 30 juin**.

La correction des devoirs est assurée jusqu'au 15 juin.

Le déroulement de votre formation suit un rythme imposé pour les contenus professionnels (Culture photographique et arts visuels, Prise de vue, Traitement de l'image numérique, Sciences appliquées, Pratique du métier de photographe) avec un accès progressif aux contenus sur la plateforme de formation et des échéances pour les activités et le retour des devoirs. Un tuteur sera là pour vous guider et répondre à vos questions pour chaque discipline.

L'organisation de l'apprentissage des matières générales (Mathématiques, Sciences physiques et chimiques, Économiegestion, Prévention santé environnement, Anglais, Français, Histoire-géographie – Éducation civique, Arts appliqués et cultures artistiques) est laissée libre : l'apprenant organise sa progression en fonction du planning proposé et rend les devoirs à son rythme. Un tuteur pour chacune des matières sera disponible pour répondre à vos questions tout au long de la formation.

### **4 MOYENS PÉDAGOGIQUES**

#### **La formation est intégralement en ligne. Un accès à Internet est obligatoire. Il n'y a pas d'envoi de fascicules.**

Vous disposerez des moyens pédagogiques suivants :

- ►une plateforme de formation pour accéder aux contenus de formation, pour échanger avec les tuteurs et les autres inscrits, pour être informé régulièrement des actualités…
- ► des ressources théoriques, des modules interactifs en ligne ;
- ▶ des exercices autocorrectifs, des activités pratiques, des travaux individuels ou collaboratifs ;
- ►le cours d'anglais inclut l'accès à un manuel numérique « Action Goals » des éditions Foucher ;
- ► des devoirs à déposer en ligne pour correction ;
- ► des corrigés-type.

Un accompagnement pédagogique sera mis à votre disposition :

- ►Classes virtuelles.
- ►Pour chaque matière, vous aurez la possibilité de contacter votre tuteur via le forum.
- ►Vous disposerez d'une correction individualisée des devoirs.
- ►Vous bénéficierez d'un accompagnement individualisé pour la préparation des épreuves E32 (projet photographique) et E33 (dossier de travaux professionnels).

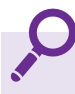

Les inscrits à l'unité 3P24 auront accès uniquement au suivi de stage en ligne.

# **5 LOGICIELS**

Pour suivre cette formation, vous aurez besoin des logiciels suivants :

- ►Adobe photoshop.
- ►Une suite bureautique (pour la préparation des dossiers).

Les logiciels ne sont pas inclus dans la formation et restent à la charge de l'inscrit.

### **6 SERVICES D'ACCOMPAGNEMENT OPTIONNELS**

Les prestations optionnelles en présence se déroulent avec des formateurs expérimentés dans des centres de formation partenaires.

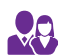

# **Pratique professionnelle**

- ► Cette prestation optionnelle de 35h heures vous entraîne et vous confronte aux pratiques professionnelles en vue des épreuves du diplôme et vous permet d'évaluer le niveau demandé à l'examen.
- ►Lieu d'échange privilégié avec des formateurs, elle vous permet également de rencontrer d'autres stagiaires puisqu'elle est organisée sous la forme de regroupements.
- ►L'objectif de cette prestation est de permettre au stagiaire de réaliser des TP en studio photo : éclairage, flashs, chambre technique, réalisations pratiques en lien avec l'épreuve E32.

►Le nombre de places est limité. Les demandes sont enregistrées par ordre d'arrivée.

►Les regroupements ne seront ouverts que si le nombre de participants est suffisant.

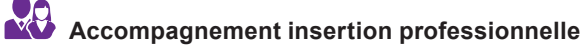

Cette prestation de 20h vous permettra d'acquérir des techniques et d'obtenir des conseils pour une recherche d'emploi adaptée à votre projet et à votre profil.

# **ACCOMPAGNER MEDITER ACCOMPAGNER MEDITER ACCOMPAGNER MEDITER ACCOMPAGNER MEDITER ACCOMPAGNER MEDITER ACCOMPAGNER MEDITER ACCOMPAGNER MEDITER ACCOMPAGNER MEDITER ACCOMPAGNER MEDITER ACCOMPAGNER MEDITER ACCOMPAGNER MEDITER A**

Cette prestation de 20h ou 40h vous permettra de vous approprier des méthodes, des techniques de travail, de raisonnement. L'objectif est de vous aider à la compréhension de consignes, à la réalisation, à l'explicitation de notions complexes et de vous entrainer à partir d'exercices et d'activités d'apprentissage en français, maths, économie ou physique-chimie.

# **TARIFS « FPC » ACCALAURÉAT PROFESSIONNEL HOTOGRAPHI**

**FACILITÉS DE PAIEMENT (sans frais)** *Réservé au règlement de particuliers* • 5 mensualités entre 450 € et 699 € • 8 mensualités à partir de 700 €

**Tarifs applicables jusqu'au 15/04/2017**

Vous vous inscrivez au titre de la **formation professionnelle continue**.

**Votre action de formation** (que ce soit les frais de formation, les frais de déplacement ou d'hébergement, ou encore le maintien de votre salaire) **est financée partiellement ou en totalité par votre employeur ou par un organisme financeur**, dans le cadre des dispositions prévues au Code du travail.

Au titre des formations dispensées dans ce cadre, le CNED intervient en tant qu'organisme public de formation professionnelle continue. Aux cours et services dispensés s'ajoutent des prestations spécifiques : élaboration d'un document contractuel, mise en œuvre d'un dispositif de suivi d'assiduité (attestations d'assiduité et bilan de fin de formation).

Le montant facturé prend notamment en compte l'assiduité\* du stagiaire. Les modalités de facturation sont précisées dans les documents contractuels adressés à votre employeur, à l'organisme financeur, ou à vous-même.

*\* Nombre de devoirs envoyés pour correction et éventuellement nombre d'heures effectivement réalisées dans le cadre de prestations en présence.*

Relevez dans les tableaux ci-après en fonction de votre situation personnelle, l'intitulé, la référence et le tarif des **formations auxquelles vous souhaitez vous inscrire, et reportez ces renseignements dans le cadre « Formations choisies » de la fiche d'inscription.**

# **INSCRIPTION À LA FORMATION**

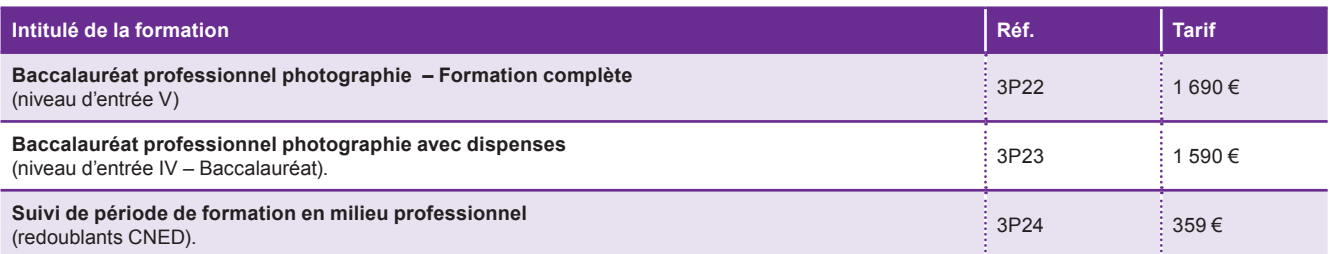

# **2 SERVICES D'ACCOMPAGNEMENTS OPTIONNELS**

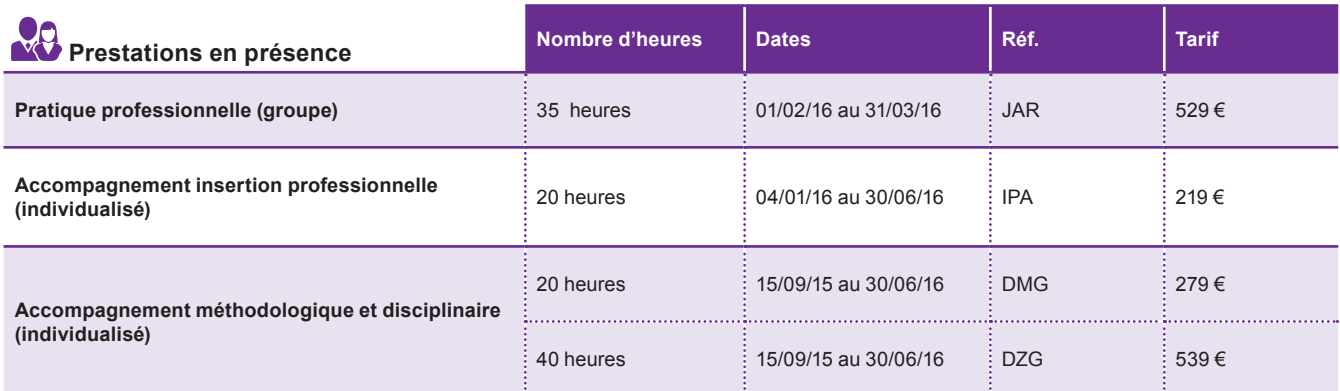

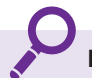

**Les prestations en présence sont optionnelles et payantes.** 

### UN CONSEILLER EST À VOTRE ÉCOUTE

# **05 49 49 94 94**

*Tarification ordinaire sans surcoût*

*Novembre à mai: lundi à vendredi: 8h30 - 18h Juin à octobre: lundi à vendredi: 8h30 - 18h30*

### **Avant d'envoyer votre dossier d'inscription, vérifiez les points suivants :**

### ►**Pour la fiche d'inscription**

- □ Vous avez recopié l'intitulé de la formation tel qu'il figure dans cette notice.
- q Vous avez indiqué les **prestations complémentaires** choisies.
- q Vous avez correctement indiqué **votre adresse mél**.
- q Vous avez renseigné la rubrique « **renseignements pédagogiques** » : détail de votre scolarité antérieure et de votre formation professionnelle.
- q Vous avez fourni toutes les **pièces justificatives** nécessaires pour valider votre inscription, voir fiche d'inscription.
- q Vous avez pris connaissance des **conditions générales de délivrance des formations** et vous avez signé la fiche d'inscription.
- □ Si vous êtes en année d'examen, vous avez noté qu'il est de votre responsabilité de vous renseigner sur les dates d'inscription à l'examen auprès de votre Rectorat et de procéder à votre inscription à l'examen dans les délais prévus.
- q Vous avez lisiblement reporté en haut et à gauche de l'enveloppe prévue pour le retour du dossier d'inscription, l'**intitulé complet de la formation demandée**.

### ►**Pour le paiement**

N'envoyez pas de règlement avec votre dossier d'inscription. À réception de votre dossier, nous enverrons à votre employeur, à l'organisme financeur, ou à vous-même, le document contractuel adéquat à nous retourner signé. Ce document vous permettra de choisir votre mode de règlement.

NB : Pour les particuliers qui opteraient pour un prélèvement automatique, le règlement peut être échelonné en 3, 5 ou 10 mensualités, selon le montant de l'inscription.

> **Retournez votre fiche d'inscription complète à l'adresse suivante : CNED CS 90003 38040 GRENOBLE CEDEX 9 France**